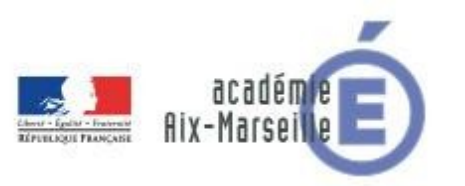

# **BTS SN**

# **E 6-2 – PROJET TECHNIQUE**

**Dossier de présentation et de validation du projet** *(consignes et contenus)*

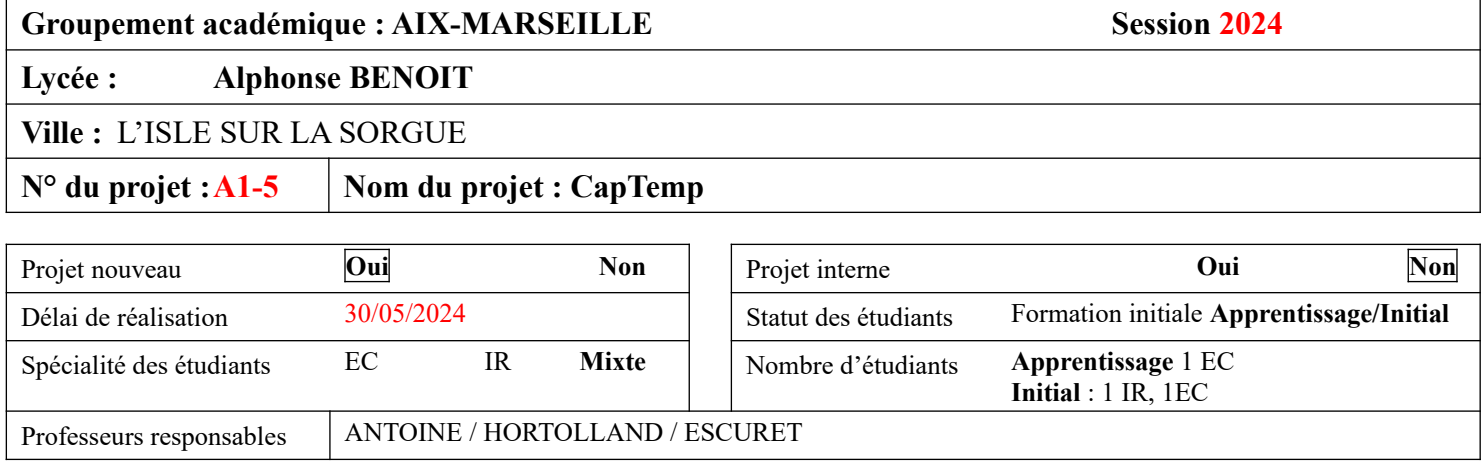

# CapTemp

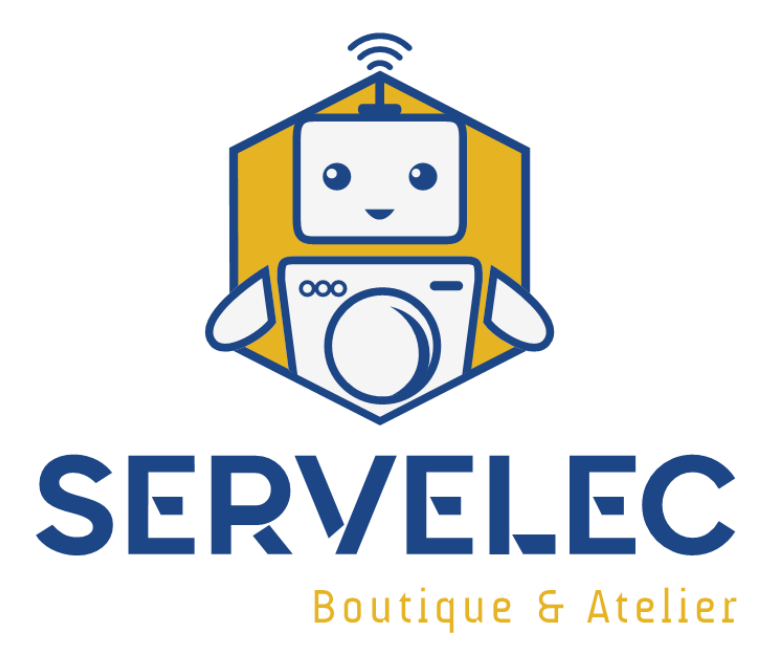

# <span id="page-1-0"></span>1 Sommaire

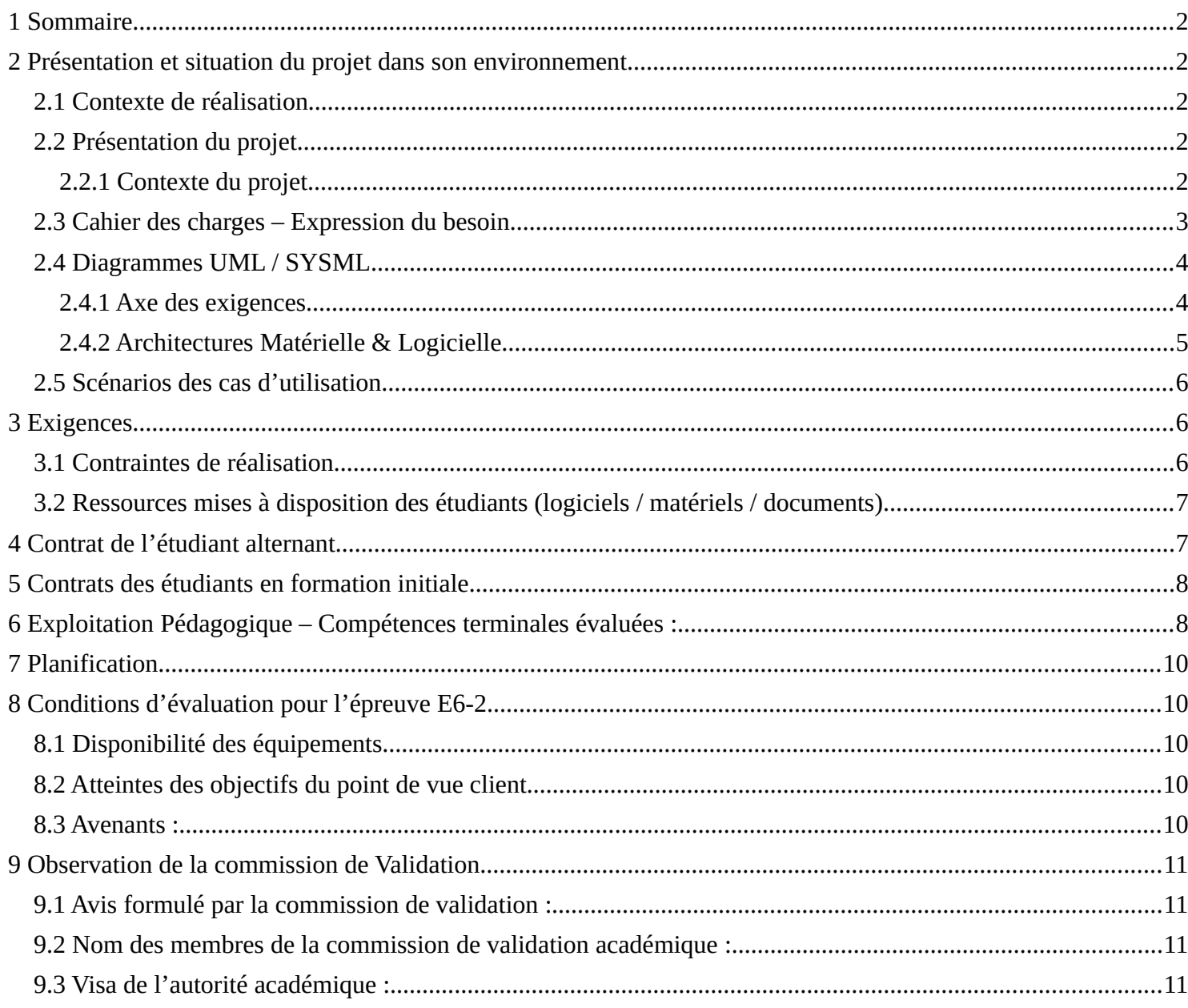

# <span id="page-2-3"></span>**<sup>2</sup> Présentation et situation du projet dans son environnement**

# <span id="page-2-2"></span>*2.1 Contexte de réalisation*

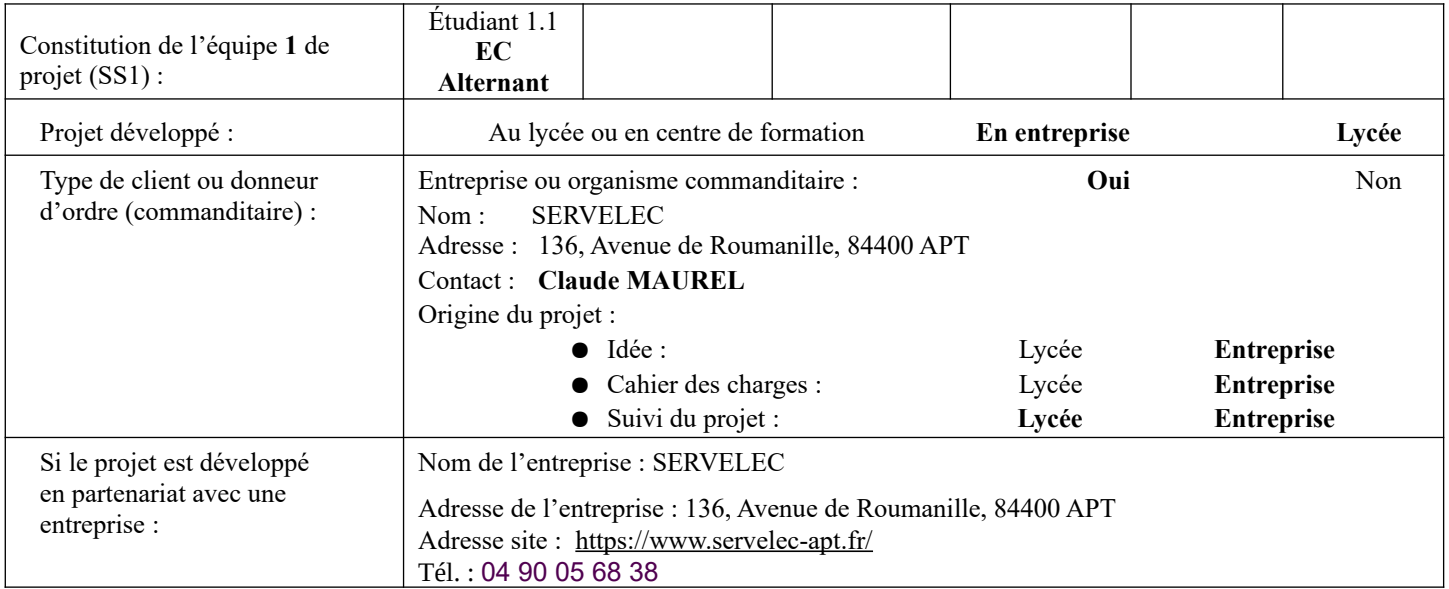

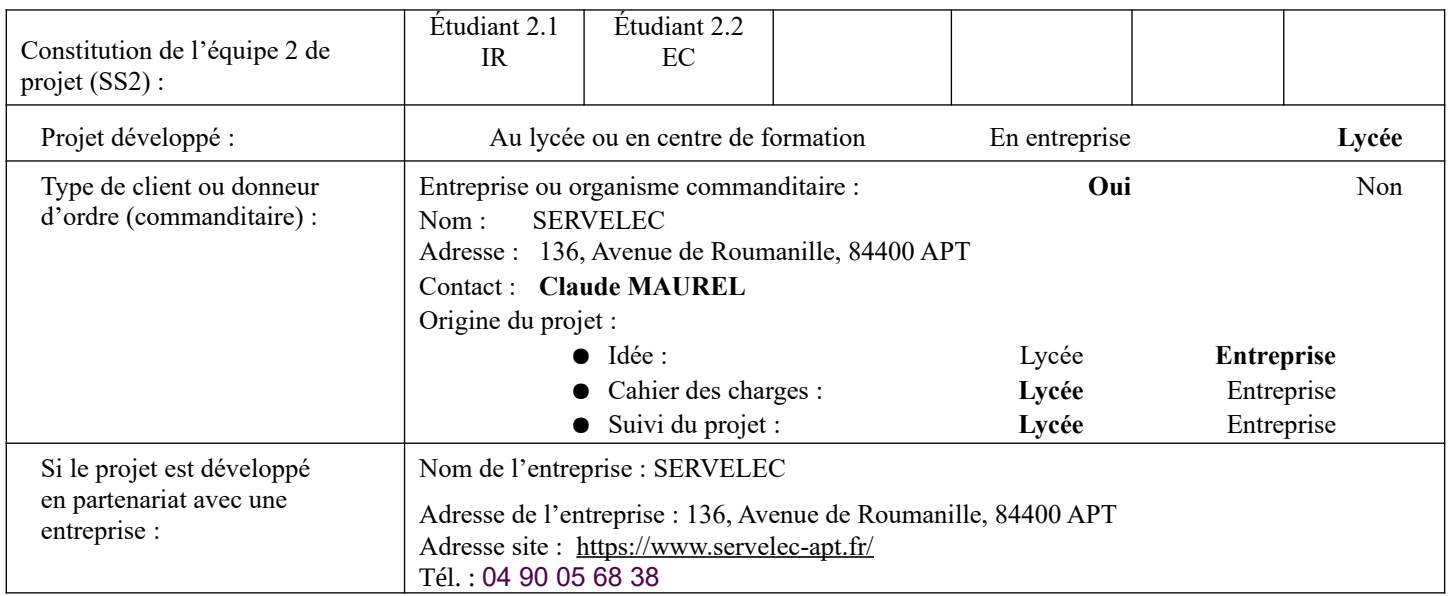

## <span id="page-2-1"></span>*2.2 Présentation du projet*

## <span id="page-2-0"></span>**2.2.1 Contexte du projet**

L'entreprise SERVELEC située à APT est un magasin et un atelier spécialisé dans le dépannage, vente, SAV sur site ou à domicile des matériels électroménager/image-Son/antennes/déco/conception/cuisines.

Dans le cadre de son activité de dépannage et de maintenance, SERVELEC a le souci de mesurer la température de réfrigérateurs/congélateurs, de fours, sur une durée et un intervalle paramétrable.

Les données seront ensuite exploitées sur un logiciel tableur.

Cela servira à vérifier le bon respect des températures avant ou après réparation.

## <span id="page-3-0"></span>*2.3 Cahier des charges – Expression du besoin*

Le système à développer a pour fonction principale de mesurer la température dans des réfrigérateurs ou des fours.

Le matériel actuellement utilisé pour la mesure de température dans un four est un PeakTech 4975 ([lien\)](https://peaktech-rce.com/fr/thermometres-et-capteurs/239-peaktech-4975-thermometre-ir-avec-deux-pointeurs-laser-de-50-a-550-c.html) et un thermomètre à dilatation. Pour les réfrigérateurs l'entreprise utilise un thermomètre AT10 [\(lien](https://www.leroymerlin.fr/produits/cuisine/gros-electromenager/accessoires-electromenager/thermometre-digital-avec-alarme-at10-pour-refrigerateur-f43526-89251984.html)) qui ne permet d'effectuer qu'une seule mesure à la fois.

Comme les températures sont dans des gammes extrêmes, le capteur pour mesurer les températures froides (entre -30° et 20°C) sera différent du capteur pour mesurer les températures chaudes (20° et 400°C).

La précision dans les deux cas sera de 1°C.

Pour un réfrigérateur l'entreprise souhaite pouvoir mesurer simultanément la température de la partie congélateur et celle de la partie réfrigérateur.

Les températures seront mesurées automatiquement selon un intervalle et une durée d'acquisition prédéfinis :

- réfrigérateur/congélateur :

- intervalle de temps entre mesures : 5 minutes
- durée totale capture : 1 semaine.

- four :

- intervalle de temps entre mesures : 5 secondes
- durée totale capture : 2h.

Les données acquises seront stockées dans un fichier au format CSV, sur une carte SD amovible.

En fin d'acquisitions, le technicien enlèvera la carte SD et la placera dans un lecteur de carte SD d'un ordinateur, afin d'exploiter les données à l'aide d'un logiciel tableur.

Un premier système (SS1) sera développé par l'étudiant alternant ayant la spécialité EC, conformément à l'expression du besoin de SERVELEC. Ce système sera développé autour d'une carte ESP32-S3 T-Display Lilygo.

Un autre système (SS2) sera développé par trois étudiants (1 IR, 1 EC), avec une carte PI zéro ou équivalent, avec en plus la possibilité de transmettre les données acquises dans un cloud configuré. Un point d'accès WIFI devra exister dans l'environnement du réfrigérateur ou four.

Les solutions SS1 et SS2 devront proposer au technicien un affichage local de la température en temps réel. L'alimentation de ces systèmes se fera par bloc secteur. L'objectif est d'avoir une solution compacte pouvant être fixée sur ou à proximité de l'appareil à tester (par aimantation ou autre).

# <span id="page-4-1"></span>*2.4 Diagrammes UML / SYSML*

#### <span id="page-4-0"></span>**2.4.1 Axe des exigences**

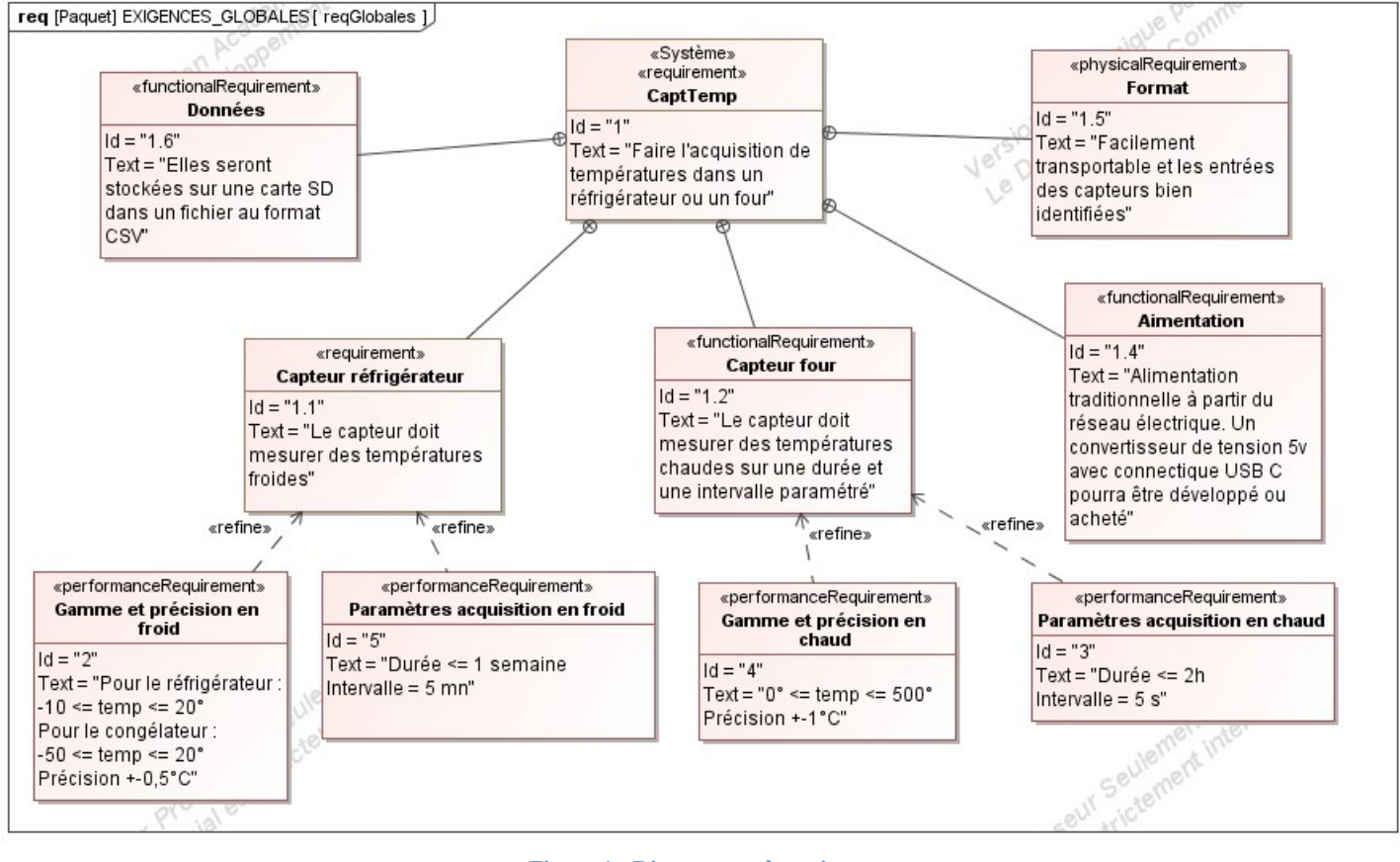

**Figure 1 : Diagramme des exigences**

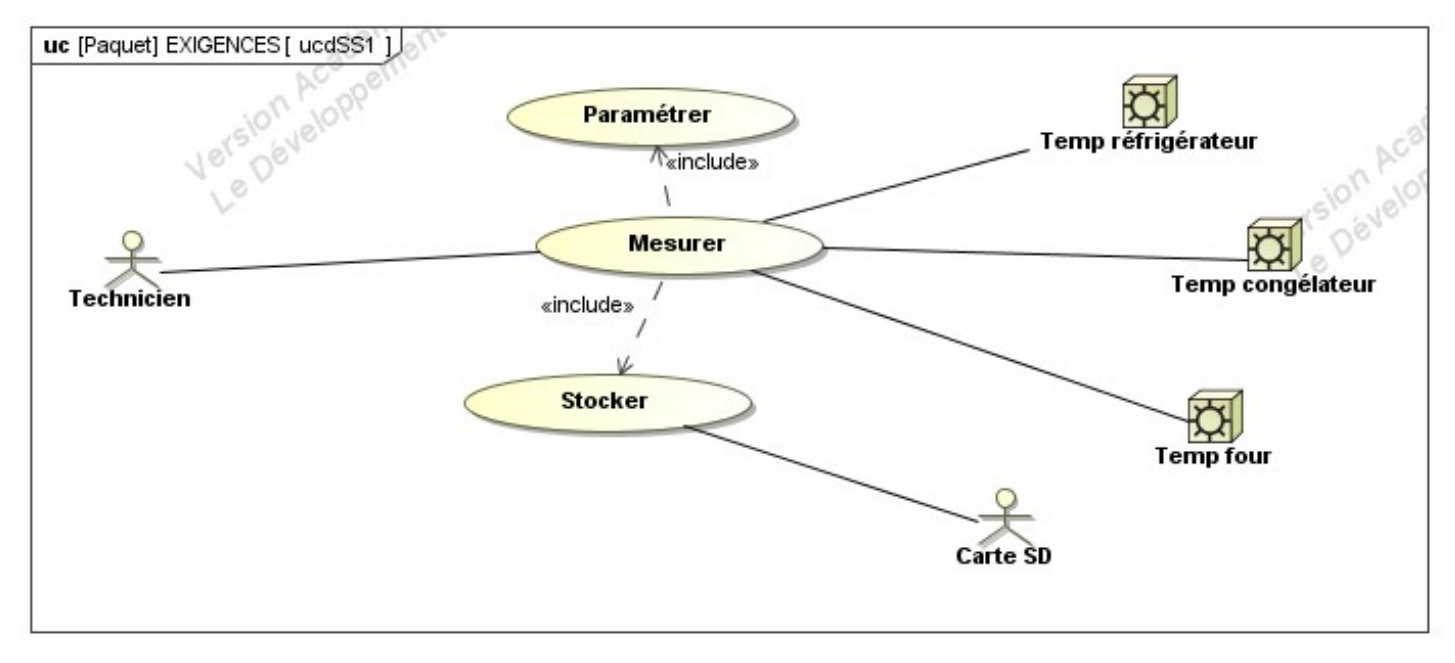

**Figure 2 : Diagramme des cas d'utilisation du sous-système 1 (STM32)**

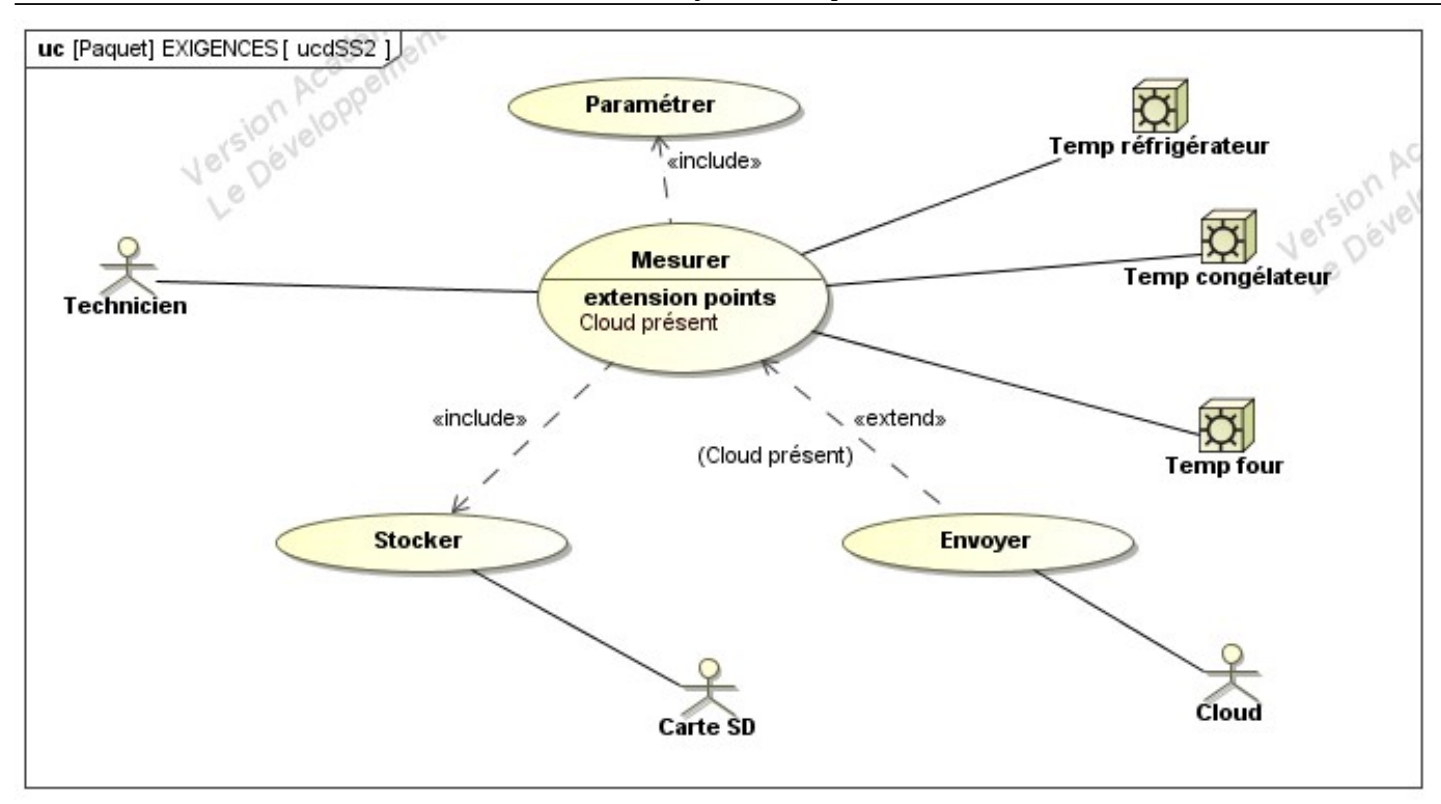

**Figure 3 : Diagramme des cas d'utilisation du sous-système 2 (PI Zéro)**

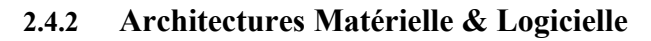

<span id="page-5-0"></span>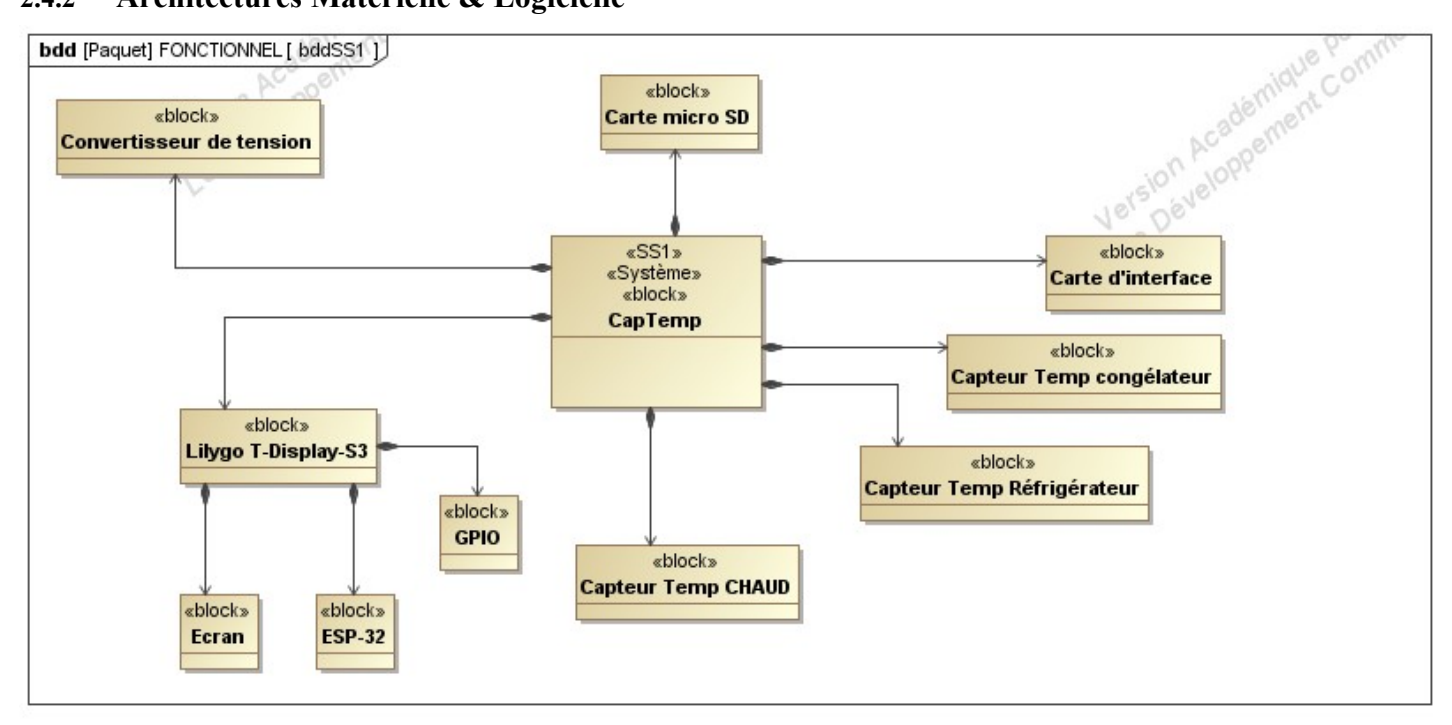

**Figure 4 : Diagramme des blocs du SS1**

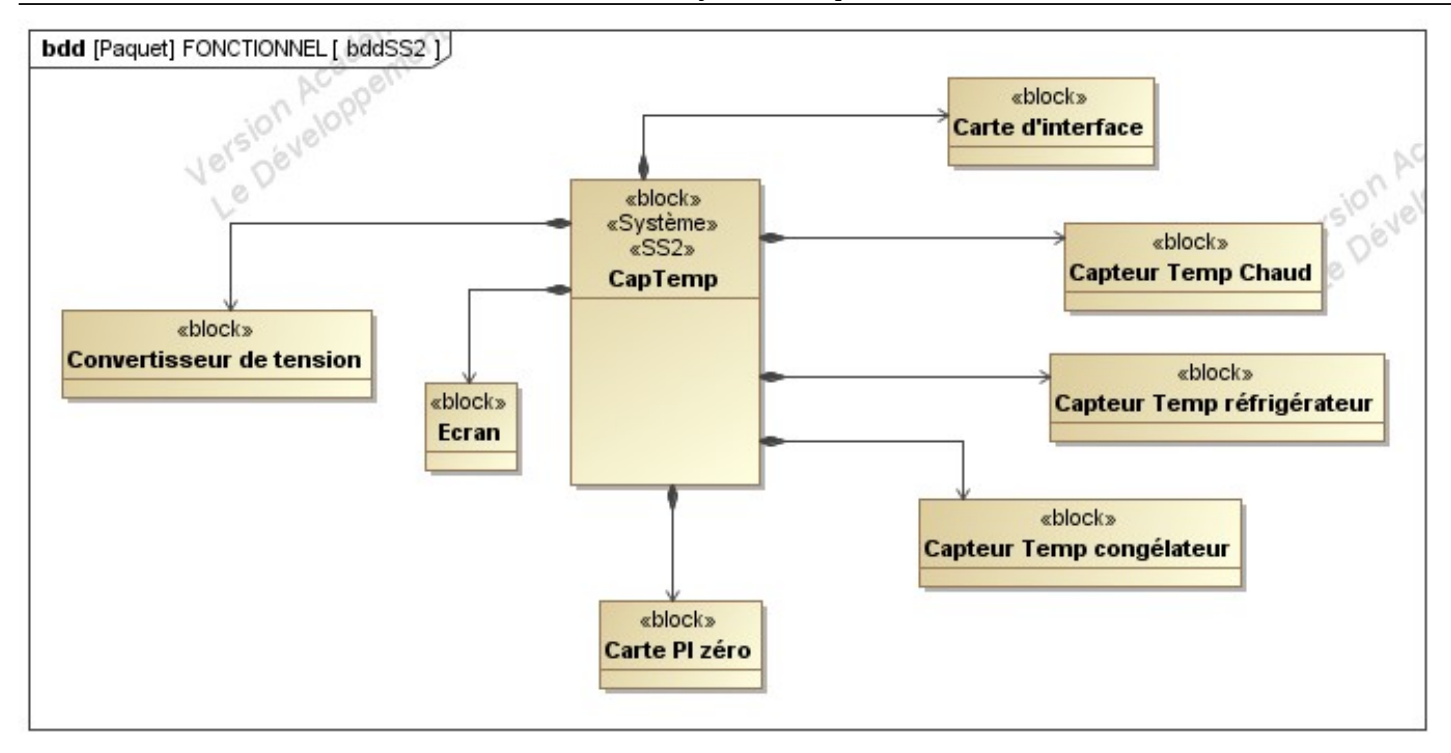

**Figure 5 : Diagramme des blocs du SS2**

## <span id="page-6-2"></span>*2.5 Scénarios des cas d'utilisation*

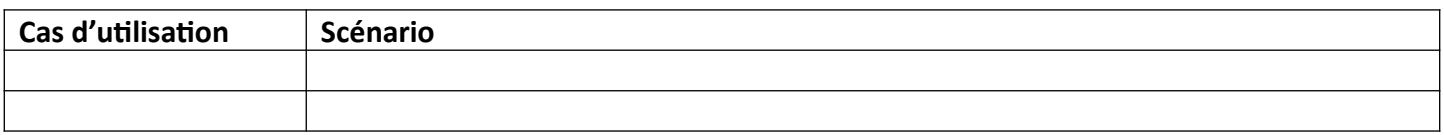

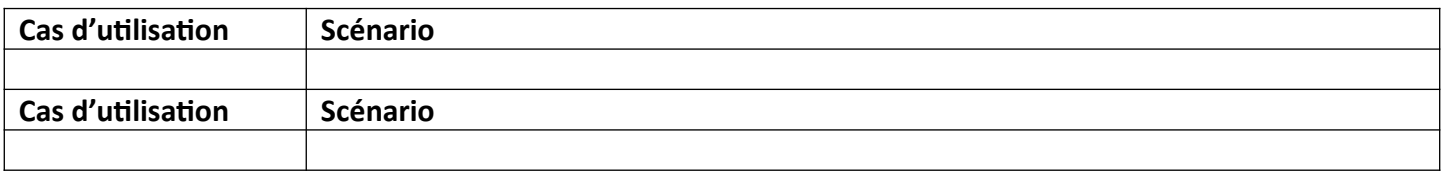

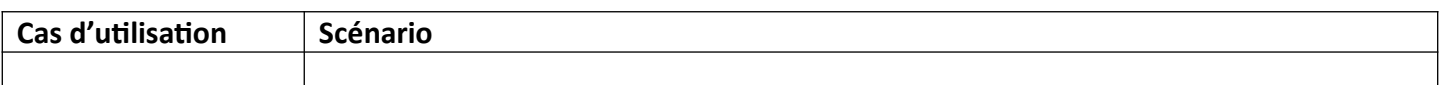

# <span id="page-6-1"></span>**<sup>3</sup> Exigences**

## <span id="page-6-0"></span>*3.1 Contraintes de réalisation*

#### **Contraintes financières (budget alloué) :**

Budget estimé de **€** (matériel serveur et onduleur) à charge de l'entreprise.

# **Contraintes de développement (matériel et/ou logiciel imposé / technologies utilisées) :**

La spécification, conception et codage seront modélisés.

#### **Contraintes qualité (conformité, délais, …) :**

Maintenable, maniable (ergonomie)

#### **Contraintes de fiabilité, sécurité :**

Les accès logiciels seront sécurisés.

## <span id="page-7-1"></span>*3.2 Ressources mises à disposition des étudiants (logiciels / matériels / documents)*

Matériels :

● Tous les matériels commandés pour monter le serveur.

Logiciels :

- Logiciel de modélisation SysML/UML : MagicDraw v7.02
- Système d'exploitation

Documents :

● Site de la section BTS SN mettant à disposition les différentes documentations.

# <span id="page-7-0"></span>**<sup>4</sup> Contrat de l'étudiant alternant**

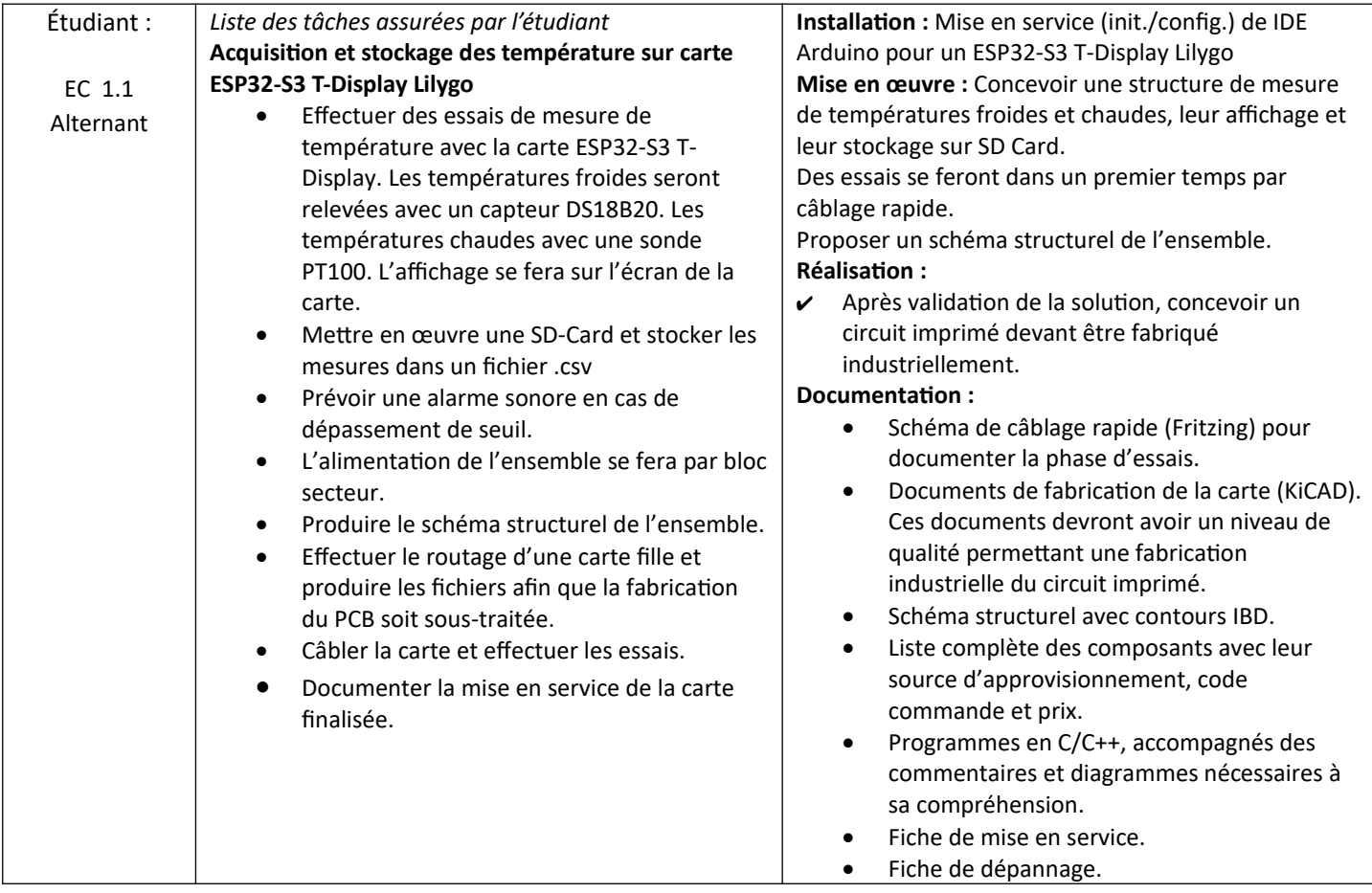

# <span id="page-8-1"></span>**<sup>5</sup> Contrats des étudiants en formation initiale**

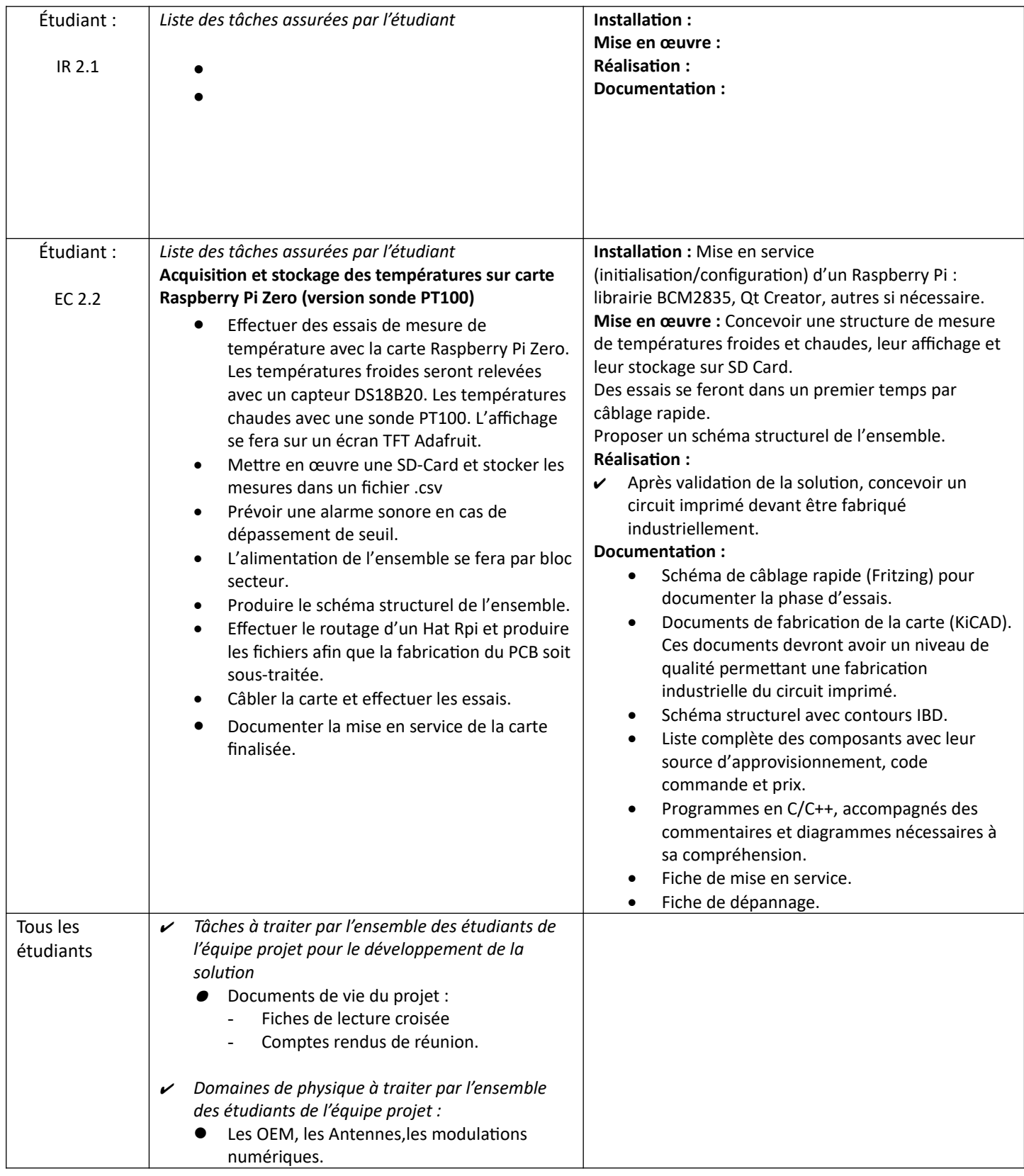

# <span id="page-8-0"></span>**<sup>6</sup> Exploitation Pédagogique – Compétences terminales évaluées :**

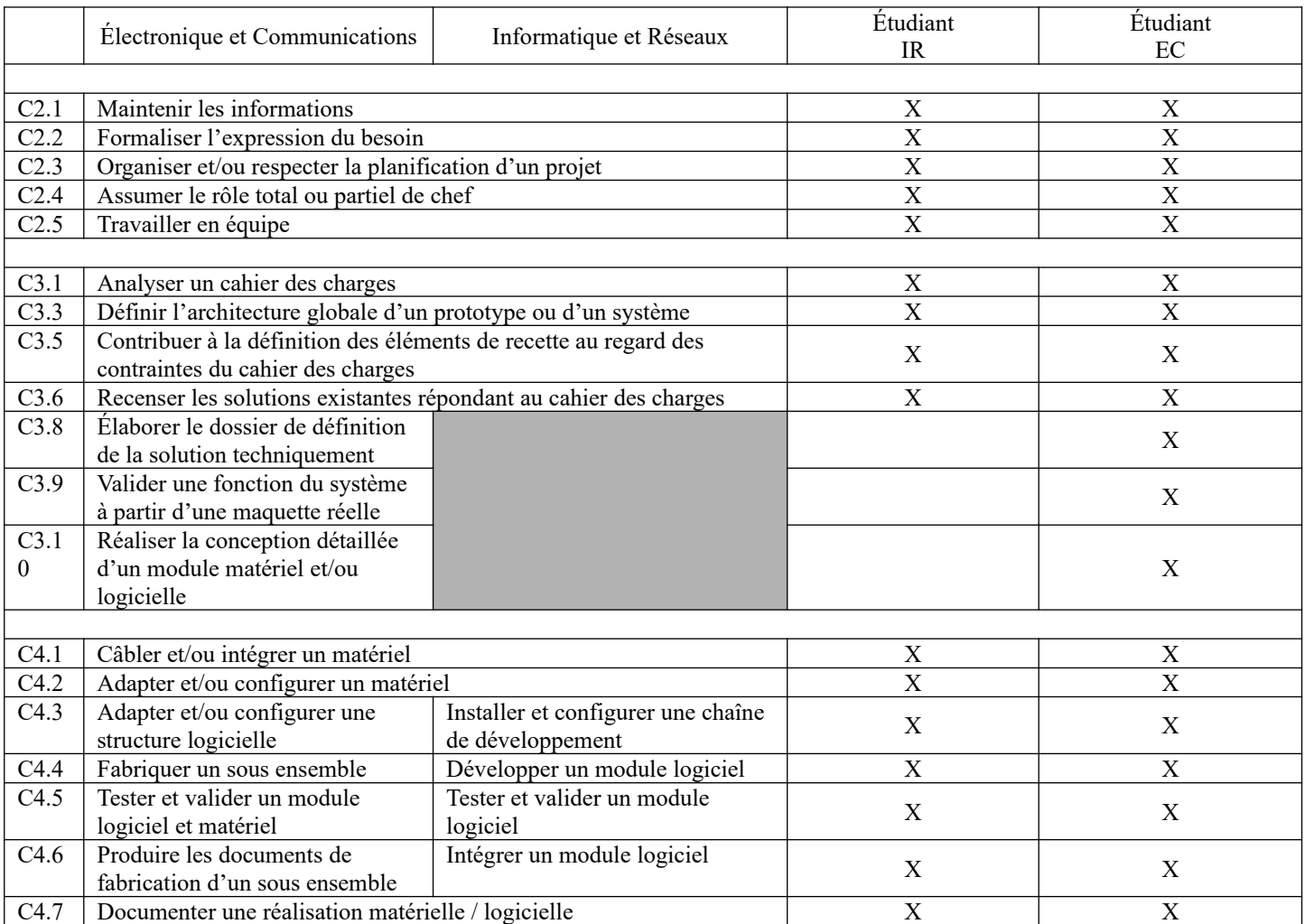

# <span id="page-10-4"></span>**<sup>7</sup> Planification**

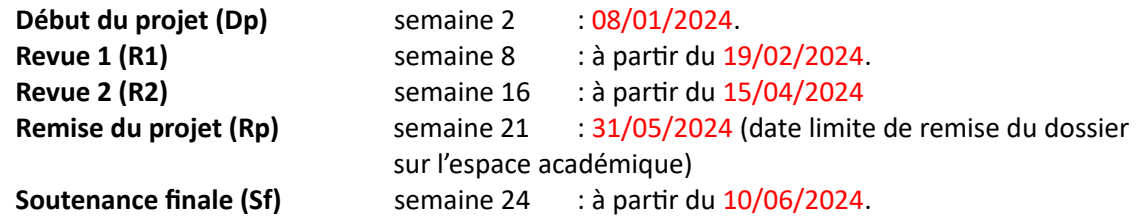

# <span id="page-10-3"></span>**<sup>8</sup> Conditions d'évaluation pour l'épreuve E6-2**

## <span id="page-10-2"></span>*8.1 Disponibilité des équipements*

L'épreuve se déroulera au lycée BENOIT.

L'équipement sera-t-il disponible ? **Oui** Non

## <span id="page-10-1"></span>*8.2 Atteintes des objectifs du point de vue client*

Que devra-t-on observer à la fin du projet qui témoignera de l'atteinte des objectifs fixés, du point de vue du client : **L'étudiant devra être capable de :** 

#### <span id="page-10-0"></span>*8.3 Avenants :*

Date des avenants : Nombre de pages :

# <span id="page-11-2"></span>**<sup>9</sup> Observation de la commission de Validation**

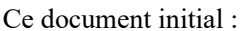

*(À remplir par la commission de validation qui valide le sujet de projet)*

Comprend 13<sup>13</sup> pages.

**a été utilisé par la Commission Académique de validation qui s'est réunie à** Gardanne**, le** 21/11/2024

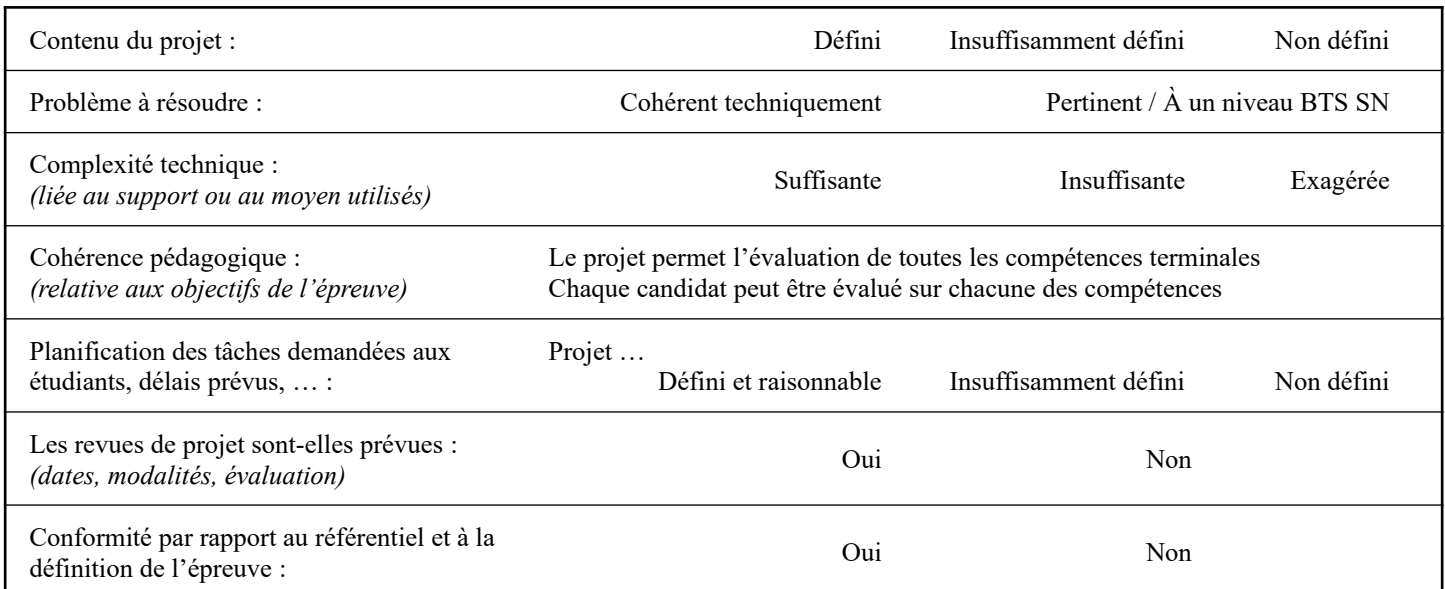

Observations :

## *9.1 Avis formulé par la commission de validation :*

<span id="page-11-1"></span>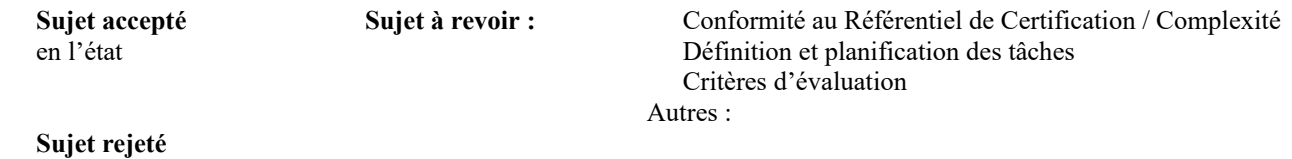

<span id="page-11-0"></span>Motif de la commission :

## *9.2 Nom des membres de la commission de validation académique :*

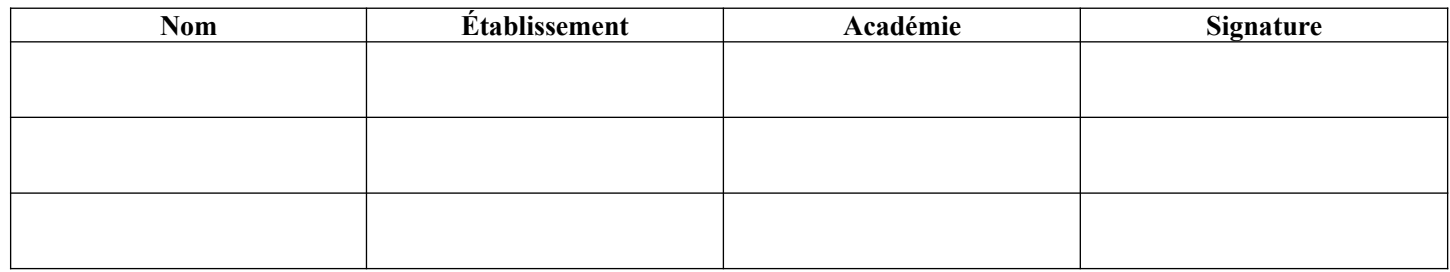

# <span id="page-11-3"></span>*9.3 Visa de l'autorité académique :*

 *Nota :*

(nom, qualité, Académie, signature) *Ce document est contractuel pour la sous-épreuve E6-2 (Projet Technique) et sera joint au « Dossier Technique » de l'étudiant. En cas de modification du cahier des charges, un avenant sera élaboré et joint au dossier du candidat pour présentation au jury, en même temps que le carnet de suivi.*

Isabelle LIBAUD IPR/IA Aix-Marseille